# **Artificial Intelligence (AI)**

**Image Generation** 

#### Google image search for: "John F. Kennedy with Dachshund"

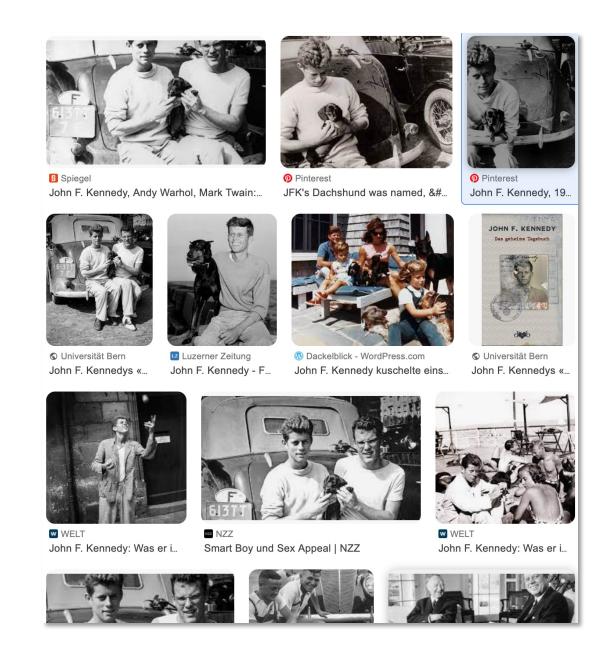

#### Google image search for: "John F. Kennedy with Dachshund"

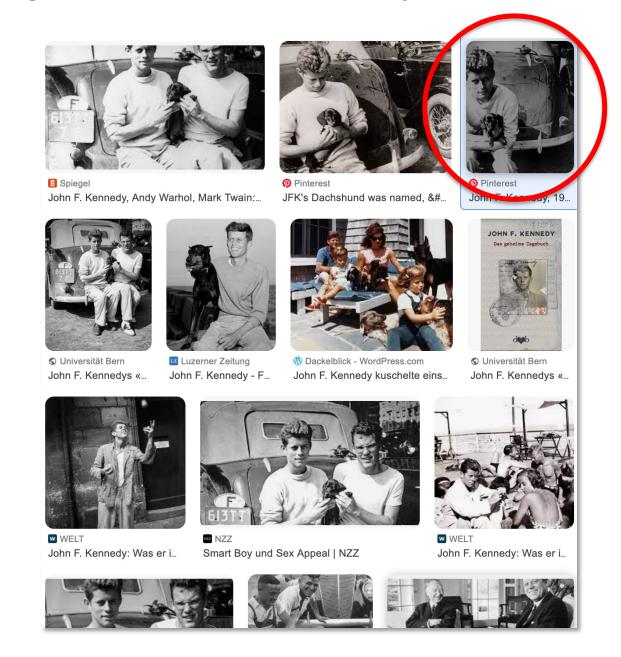

#### Each image resulting from this search...

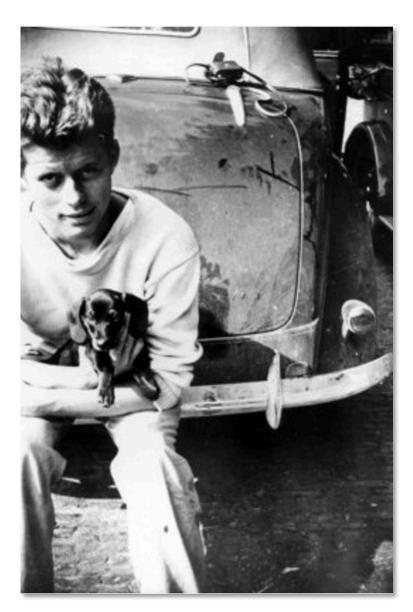

#### ... is being blurred, i.e. "noise" is being added

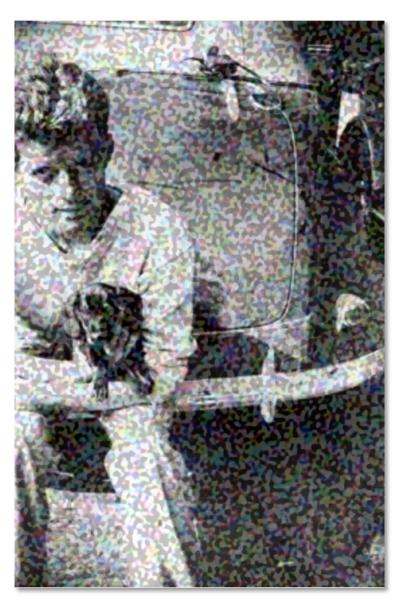

#### ... and some more "noise"

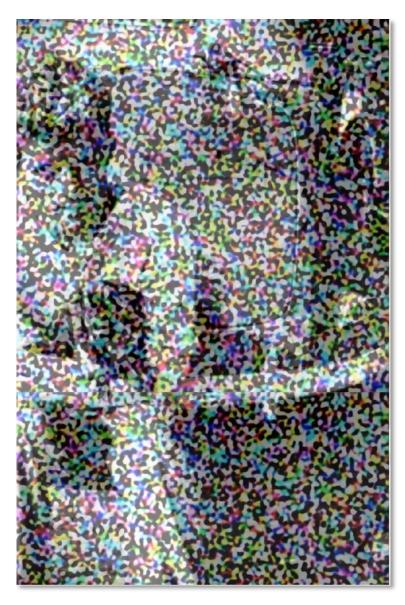

# ... the "blurred" result will then be used in the next step of Al image generation

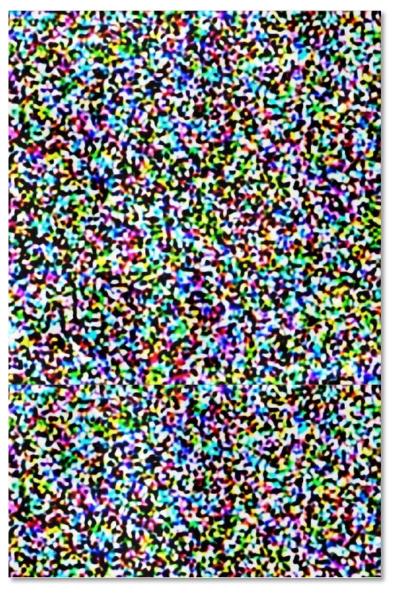

The source image has been blurred, and has thereby been reduced to only few remaining pixels still containing information from the original image

#### Superimposing a great number of these blurred inputs

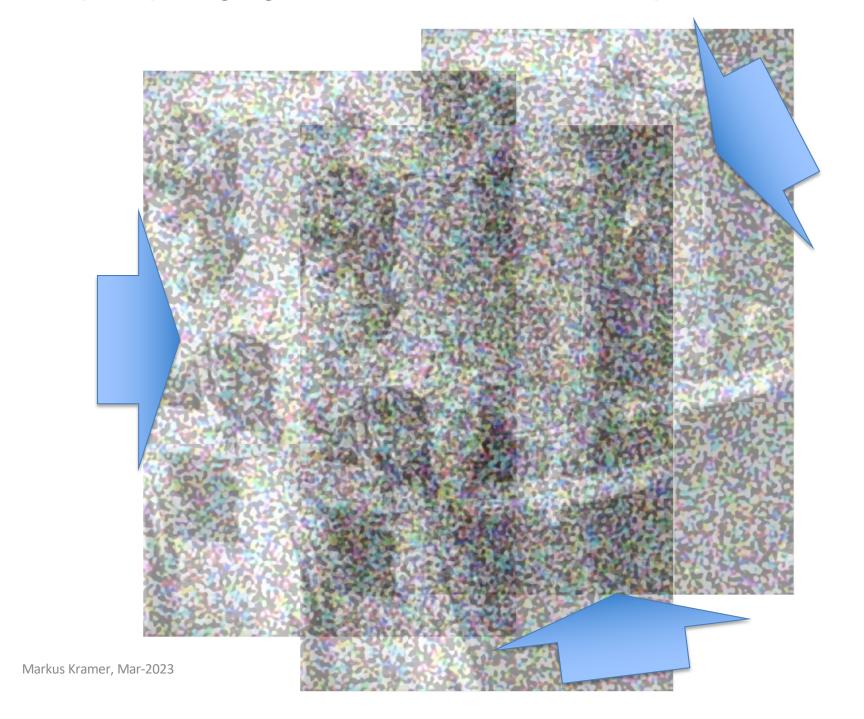

# ... results in a "statistical pixel cloud", i.e. in a typical image given a specific search (in the below case maybe: "woman with sheep")

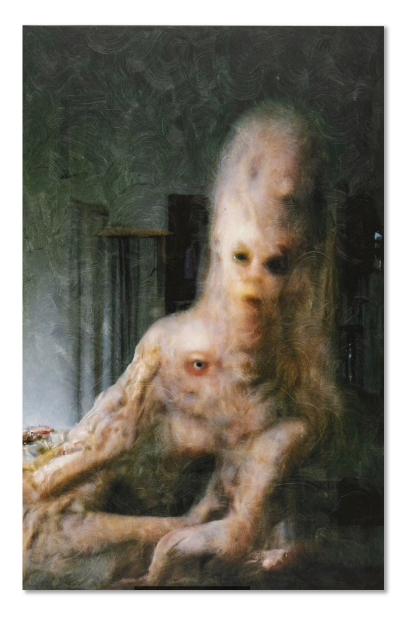

# How does an Al image for "blurred colorful manga images superimposed" look like?

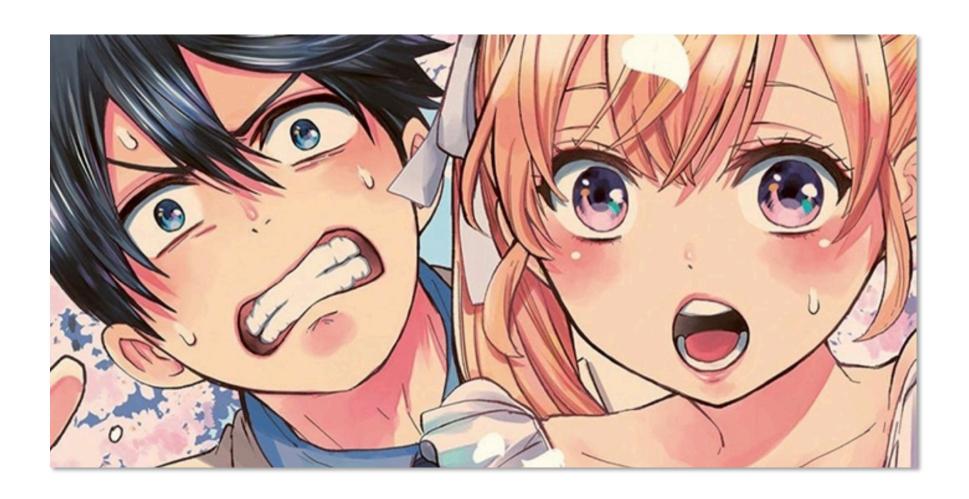

## 2023: see below (cutouts)

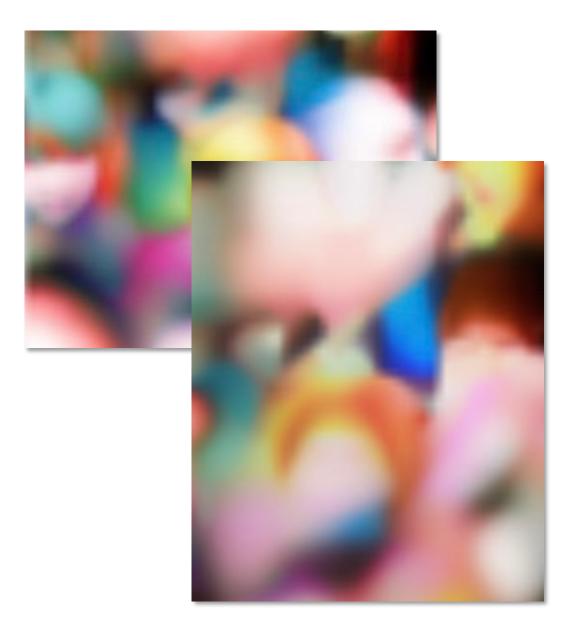

## 2001: "substrat" by Thomas Ruff

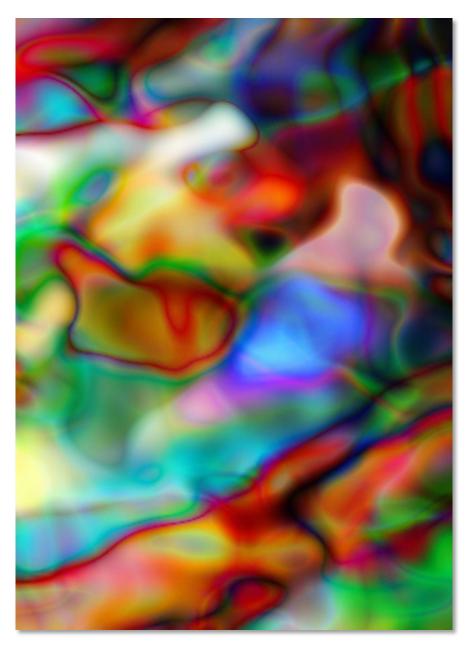

#### Comparison of underlying (mostly identical) algorithms

| Thomas Ruff                                                                                          | Al-Image                                                                                                    |
|----------------------------------------------------------------------------------------------------|----------------------------------------------------------------------------------------------------|
| Text based image search for "typical" images (using an AI software, here: an Internet search engine) | Text based image search for "typical" images (using an AI software, here: integrated in the text-to-image software) |
| Blurring of found image data                                                                         | Blurring of found image data                                                                                        |
| Superimposing of blurred images as to form a new "typical" image                                     | Superimposing of blurred images as to form a new "typical" image                                                    |

#### 1994/95: "Andere Porträts" by Thomas Ruff

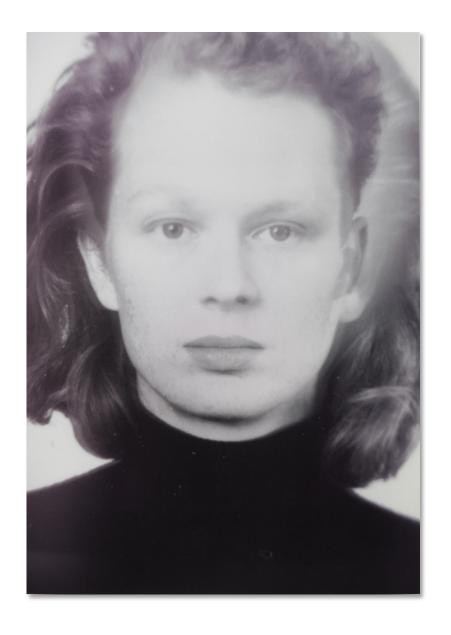

Screenprint of a "virtual person" (non-existent)

constructed by

superimposing and blending of several analog images

## 1999: "l.m.v.d.r." by Thomas Ruff

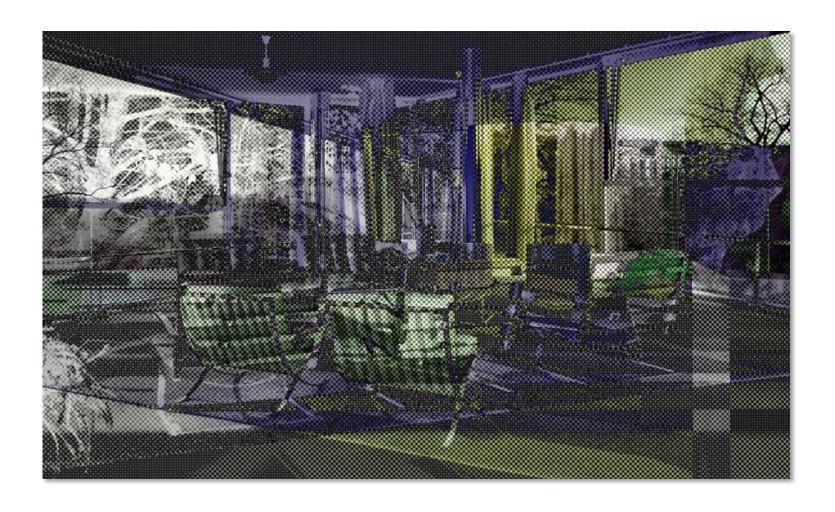

## **Photography in Virtual Space**

**Virtual Reality (VR)** 

#### 2023: Virtual Reality

How can we document VR experience and share it with other people?

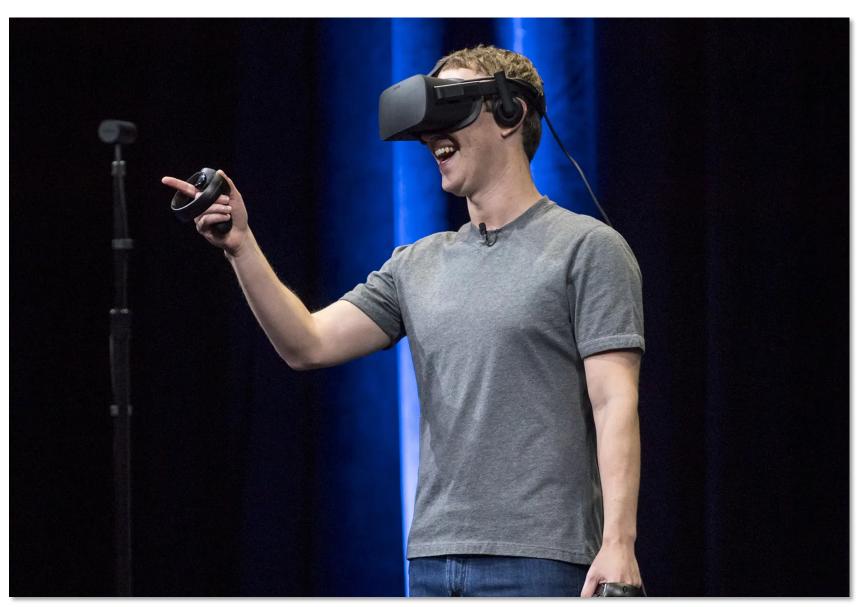

#### 2008: "zycles" by Thomas Ruff

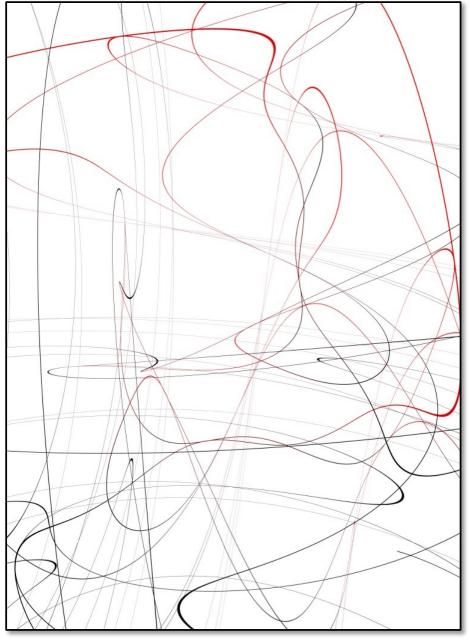

# Photography in Virtual Space

Inkjet prints
of views Ruff
experienced inside
his simple VR
model

#### 2022: "do.p.e.-Serie" by Thomas Ruff

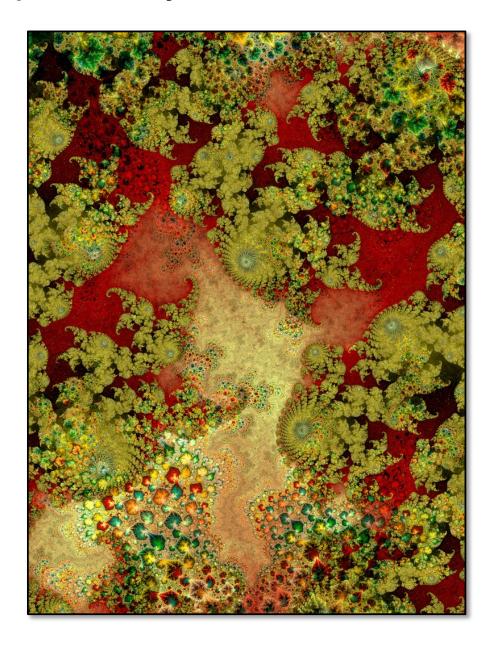

# Photography in Virtual Space

Prints on carpet
of views Ruff
experienced inside
a mathematical
space (VR) of
infinite depth